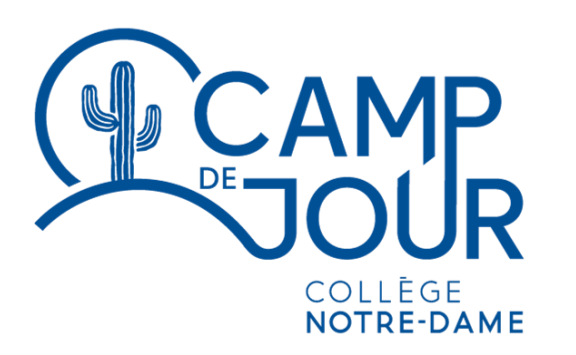

**ÉTÉ 2023**

# **Procédurier Inscriptions en ligne**

**Portail Activités**

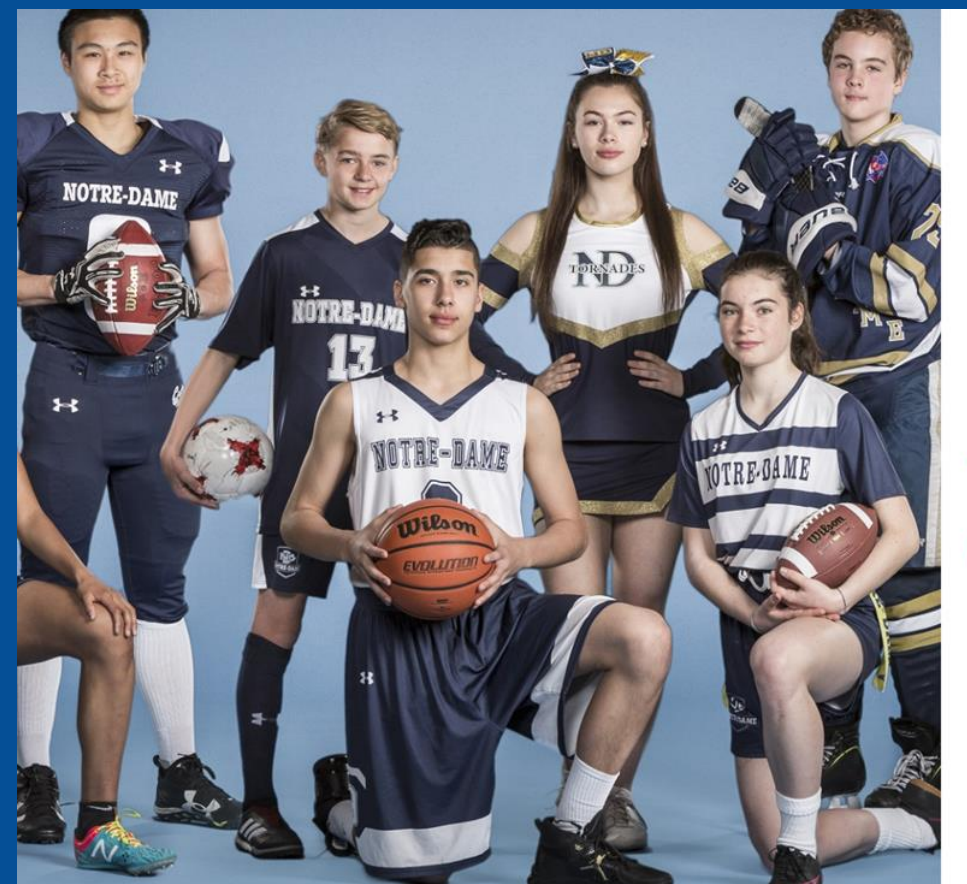

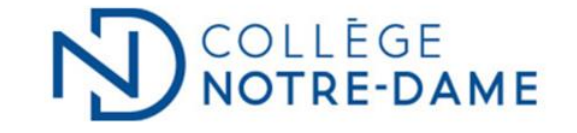

y

### Connexion - Collège Notre-Dame

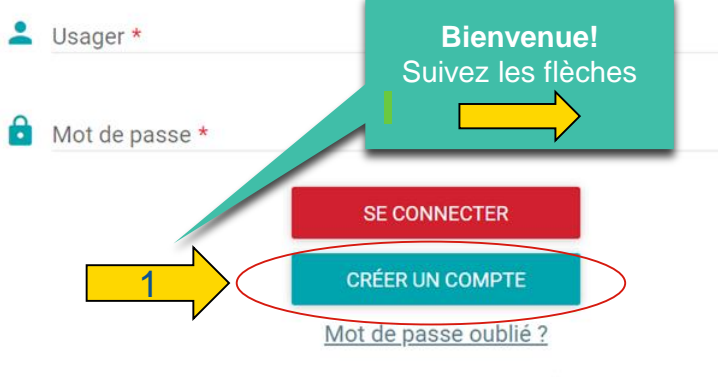

© Berger-Levrault, 2023 - Tous droits réservés

### **N** COLLÈGE NOTRE-DAME

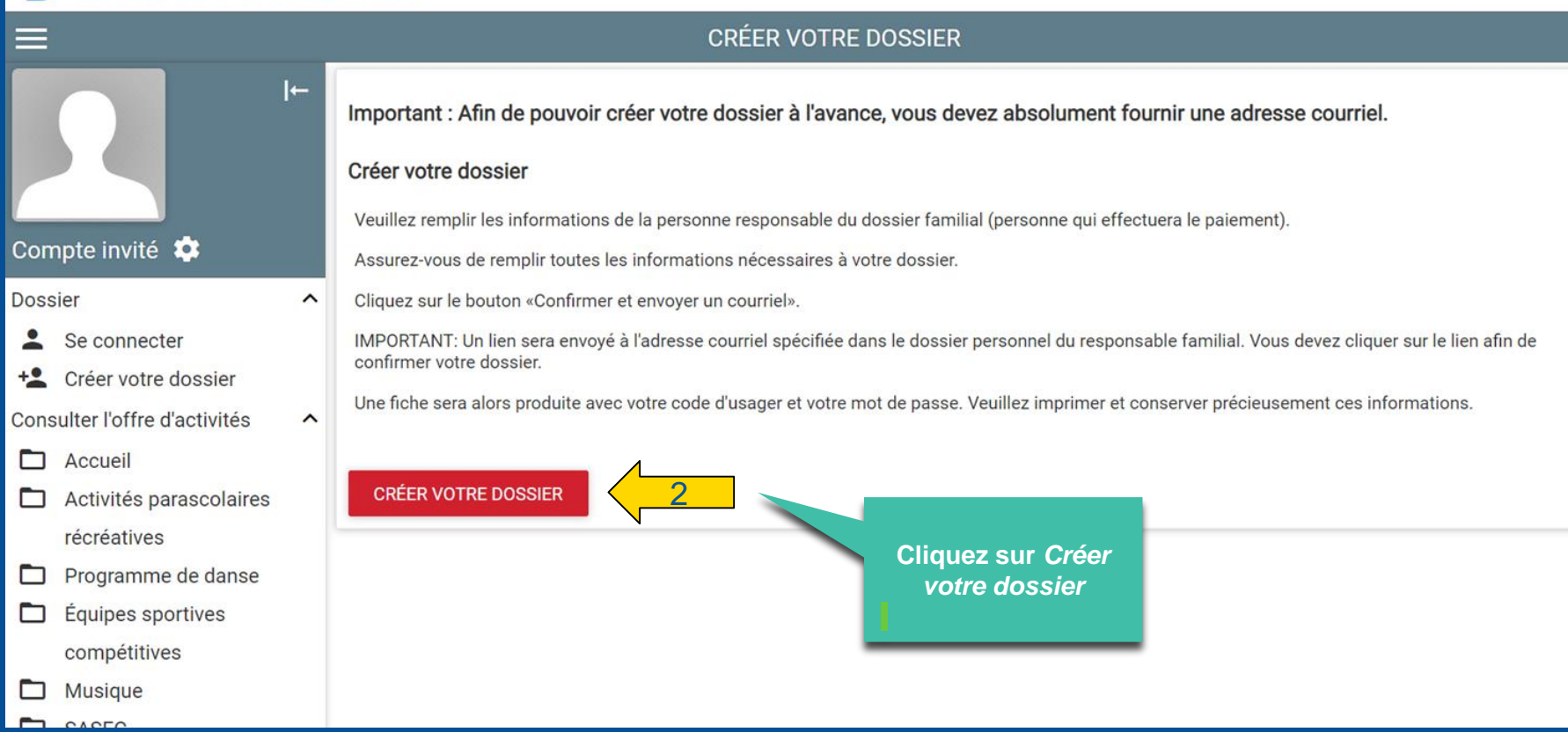

 $44$ 

 $\Xi$ 

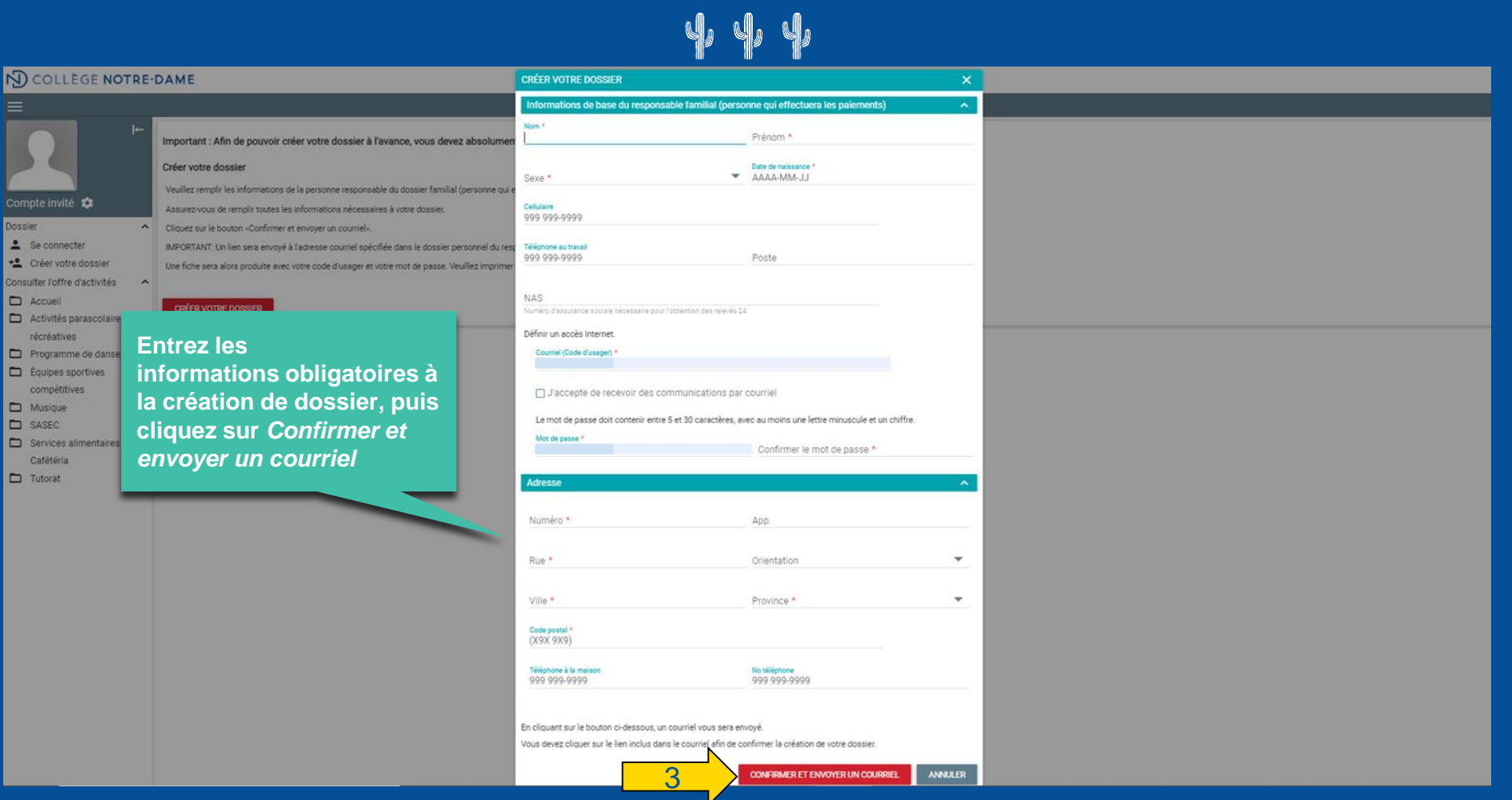

### COLLÈGE NOTRE-DAME

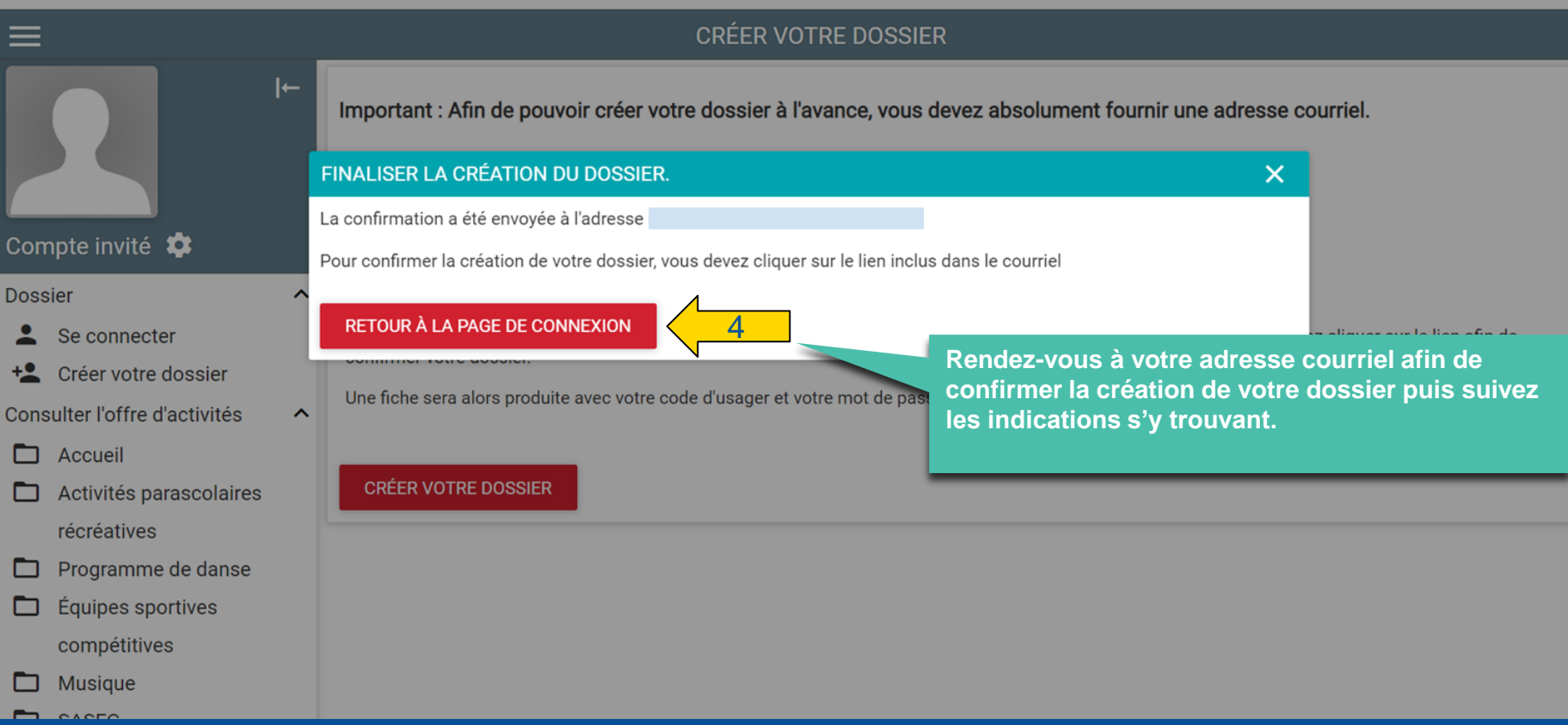

₽

Confirmez la création de votre dossier en cliquant sur le lien se trouvant au courriel

Bonjour,

Nous avons recu une requête de création de dossier. Afin de confirmer la création de votre dossier, veuillez cliquer sur le lien suivant :

https://portail.collegenotredame.com/Capnet/login.asp?

GKfUxv14ZgiOklrX+yUfdKw6a5AKDduZWkO1KDMU4gAEkgc+EGnSCnEcp8zR1xzpD9JTsnN1c7qB2Lm0xVIQekTFwS3OmExxbfwUcaSXmQMPNBNAJEo+cqrzzgYKy0wI/9dJEMxsi5k7Q8naj9PGatuZVYU&N

Attention!

Si vous recevez ce courriel sans que vous avez vous-même créé un dossier, c'est qu'une autre personne a utilisé votre adresse de courriel à votre place. Sachez toutefois que votre adresse de courriel est unique et que vos données sont totalement sécurisées, à la condition essentielle que vos courriels ne soient accessibles que par vous.

Pour votre sécurité, veuillez conserver votre code d'usager et votre mot de passe secrets.

Selon les différents fournisseurs d'adresse courriel, il est possible que le courriel de confirmation de création de votre dossier soit dans votre boîte de courrier indésirable. Il se peut aussi que le lien inclus dans le courriel ne soit pas cliquable. Dans ce cas, veuillez copier / coller l'adresse en entier dans la barre d'adresse de votre navigateur Internet. Si vous éprouvez des difficultés à effectuer ces opérations ou si vous ne recevez pas votre courriel, veuillez vous adresser à notre service à la clientèle.

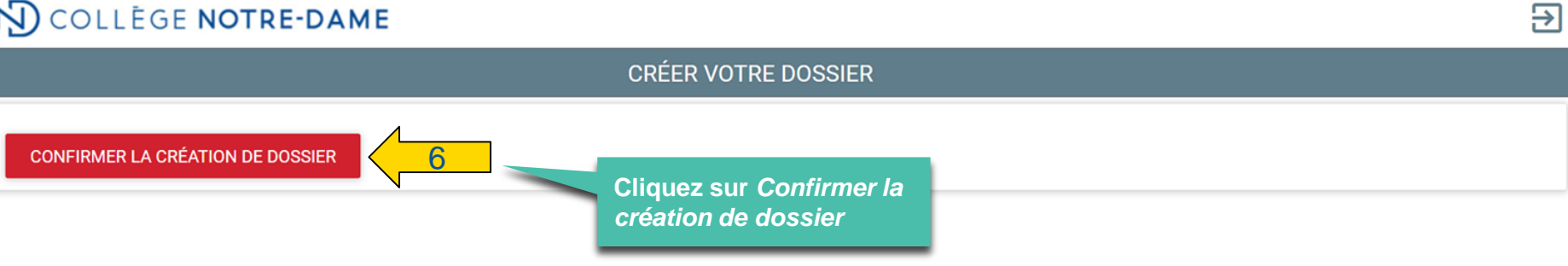

**CRÉER VOTRE DOSSIER** 

### **NO COLLEGE NOTRE-DAME**

Votre dossier a été créé dans la base de données.

Cliquez sur le lien suivant pour vous connecter au portail

Retour à la page de connexion

Une fois le dossier créé, cliquez sur Retour à la page de connexion

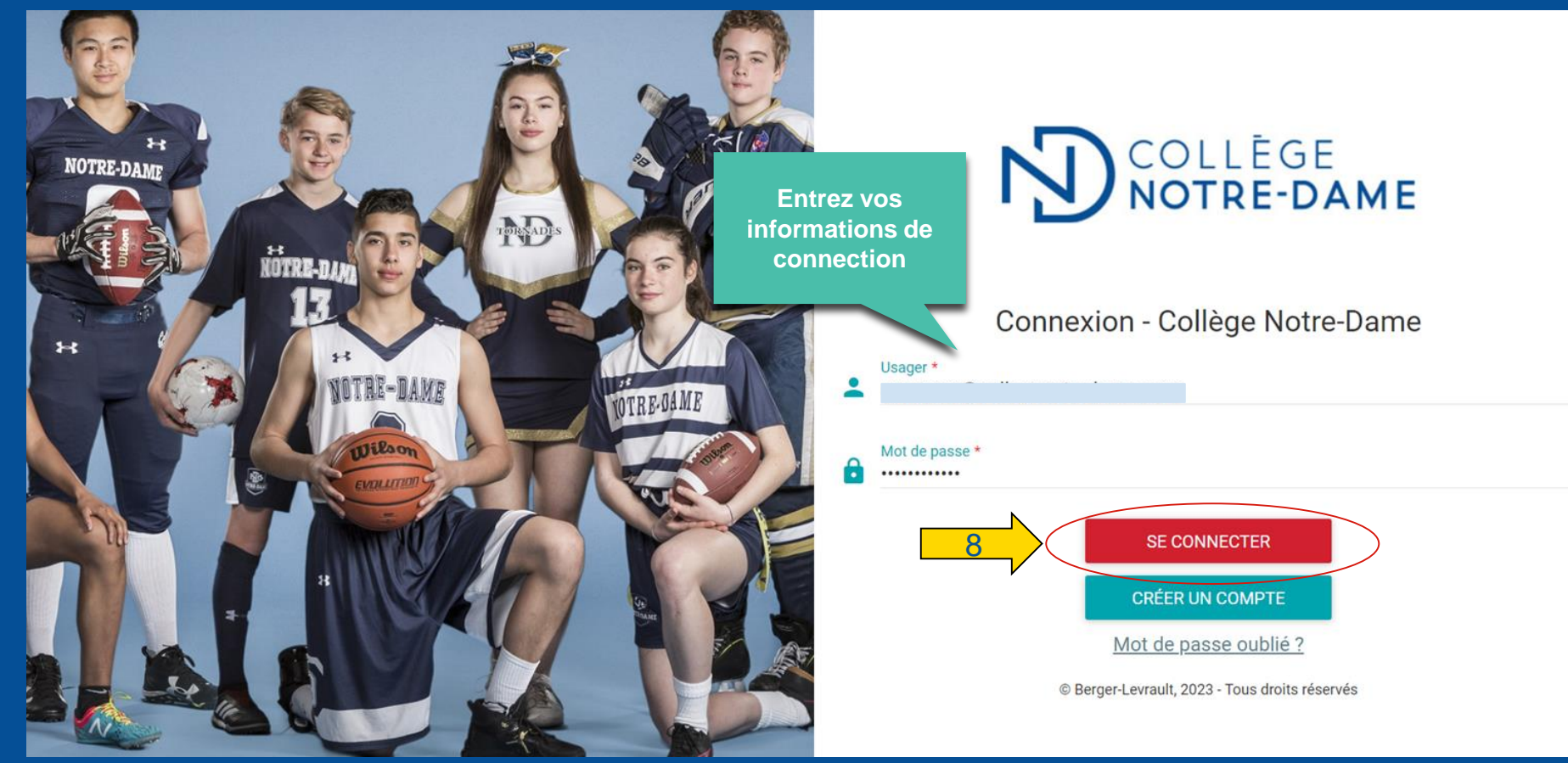

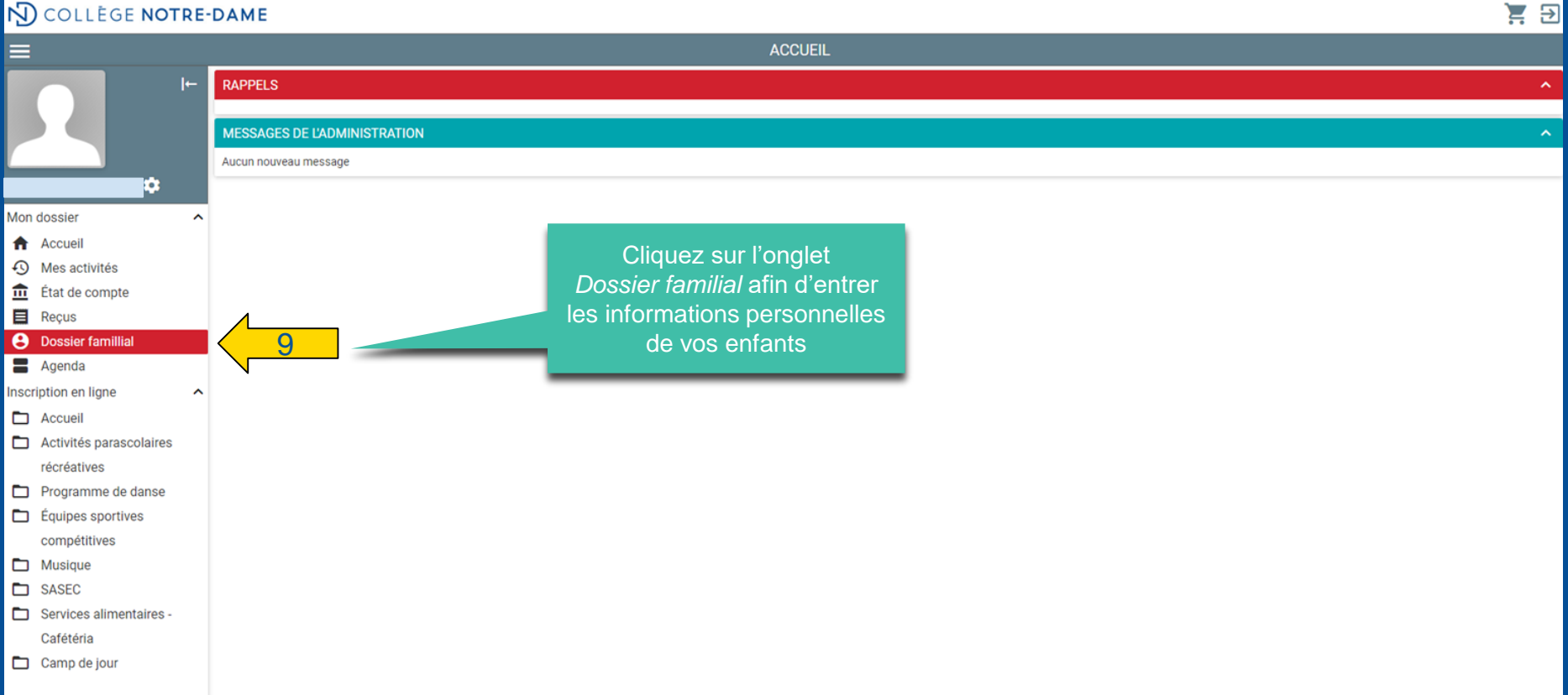

## $\mathbf{\psi} \; \mathbf{\psi} \; \mathbf{\psi} \; \mathbf{\psi} \; \mathbf{\psi} \; \mathbf{\psi} \; \mathbf{\psi} \; \mathbf{\psi} \; \mathbf{\psi}$

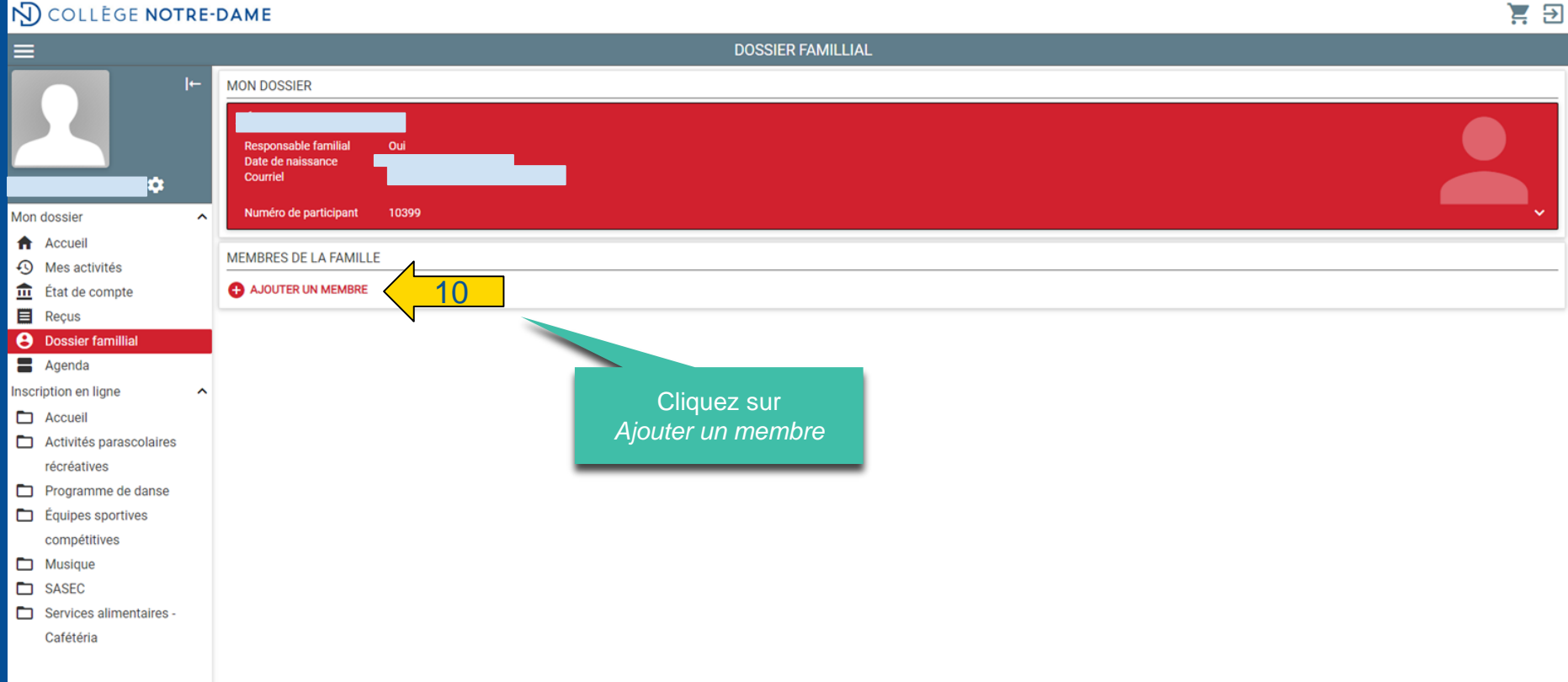

#### $4.4.4.4$  $\sqrt{2}$  $\mathbf{q}_s$  $\mathbf{q}_j$  $\mathbb{R}^n$  $44$

Prénom\* Date de naissance \*<br>
AAAA-MM-JJ

Poste

App.

Orientation

Province<br>Québec

No téléphone<br>999 999-9999

Prénom<sup>4</sup>

Poste Poste  $\overline{\mathbf{v}}$ 

 $\mathbf{v}$ 

 $\overline{\phantom{a}}$ 

famille

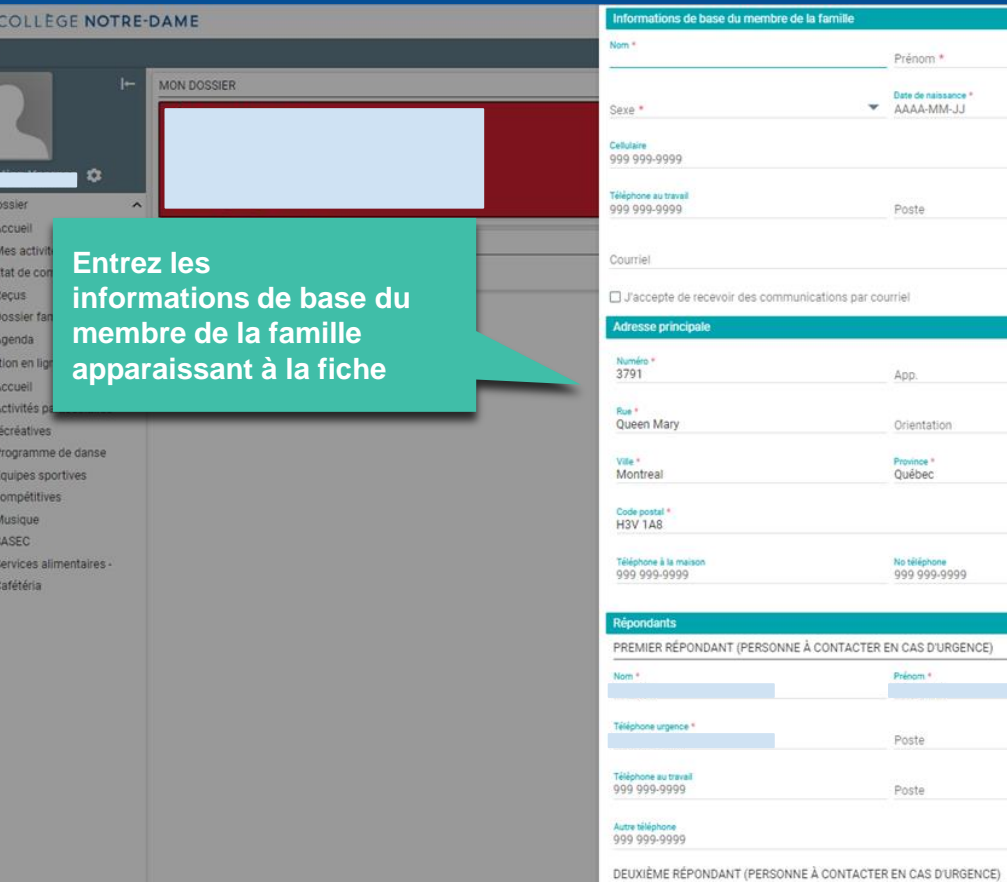

N<br>I

Mon c

Inscrip

 $\Box$  $\Box$ 

 $\Box$ 

 $\Box$ 

**DDD** 

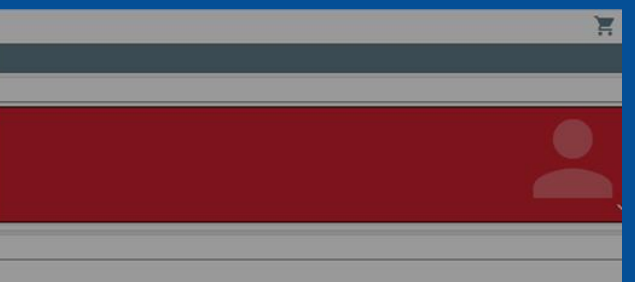

#### Marmern E B **NO COLLEGE NOTRE-DAME** 3791 App. Rue \* Queen Mary  $\mathbf{v}$ Orientation MON DOSSIER Ville \* Province \*  $\mathbf{v}$ Montreal Québec Code postal \*  $\mathbf{a}$ **H3V 1A8** Mon dossier  $\lambda$ No téléphone<br>999 999-9999 Téléphone à la maison A Accueil 999 999-9999 MEMBRES DE LA FAMILLE 4 Mes activités tu État de compte A AJOUTER UN MEMBRE Répondants **E** Reçus PREMIER RÉPONDANT (PERSONNE À CONTACTER EN CAS D'URGENCE) **O** Dossier famillial Nom 1 Agenda . . . . . gr Inscription en ligne  $\boldsymbol{\wedge}$ Tillahaan in  $\Box$  Accueil Poste HOO DE FUOOU Activités parascolaires Téléphone au travail récréatives 999 999-9999 Poste Programme de danse Equipes sportives Autre téléphone 999 999-9999 compétitives  $\Box$  Musique DEUXIÈME RÉPONDANT (PERSONNE À CONTACTER EN CAS D'URGENCE)  $\Box$  SASEC Services alimentaires -Prénom Nom. Cafétéria Téléphone urgence 999 999-9999 Poste Téléphone au travail 999 999 9999 Poste Autre téléphone 999 999-9999  $\overline{\mathbf{A}}$ ANNULER **AJOUTER Cliquez sur Ajouter**

#### **NO COLLEGE NOTRE-DAME** E E  $\equiv$ **DOSSIER FAMILLIAL**  $\vdash$ **MON DOSSIER** b Mon dossier  $\sim$ Répétez pour ajouter d'autres Accueil membres si désiré MEMBRES DE LA FAMILLE **49** Mes activités  $\mathbf{\overline{m}}$  État de compte AJOUTER UN MEMBRE  $Regus$ Votre enfant **A** Dossier famillial Responsable familial Non Agenda 2015-11-17 Date de naissance Courriel Inscription en ligne  $\sim$ Accueil Numéro de participant 10400 Activités parascolaires récréatives Programme de danse Équipes sportives Cliquez sur l'onglet compétitives *Camp de jour*Musique SASEC 12 Camp de jour nentaires javascript:void(0)

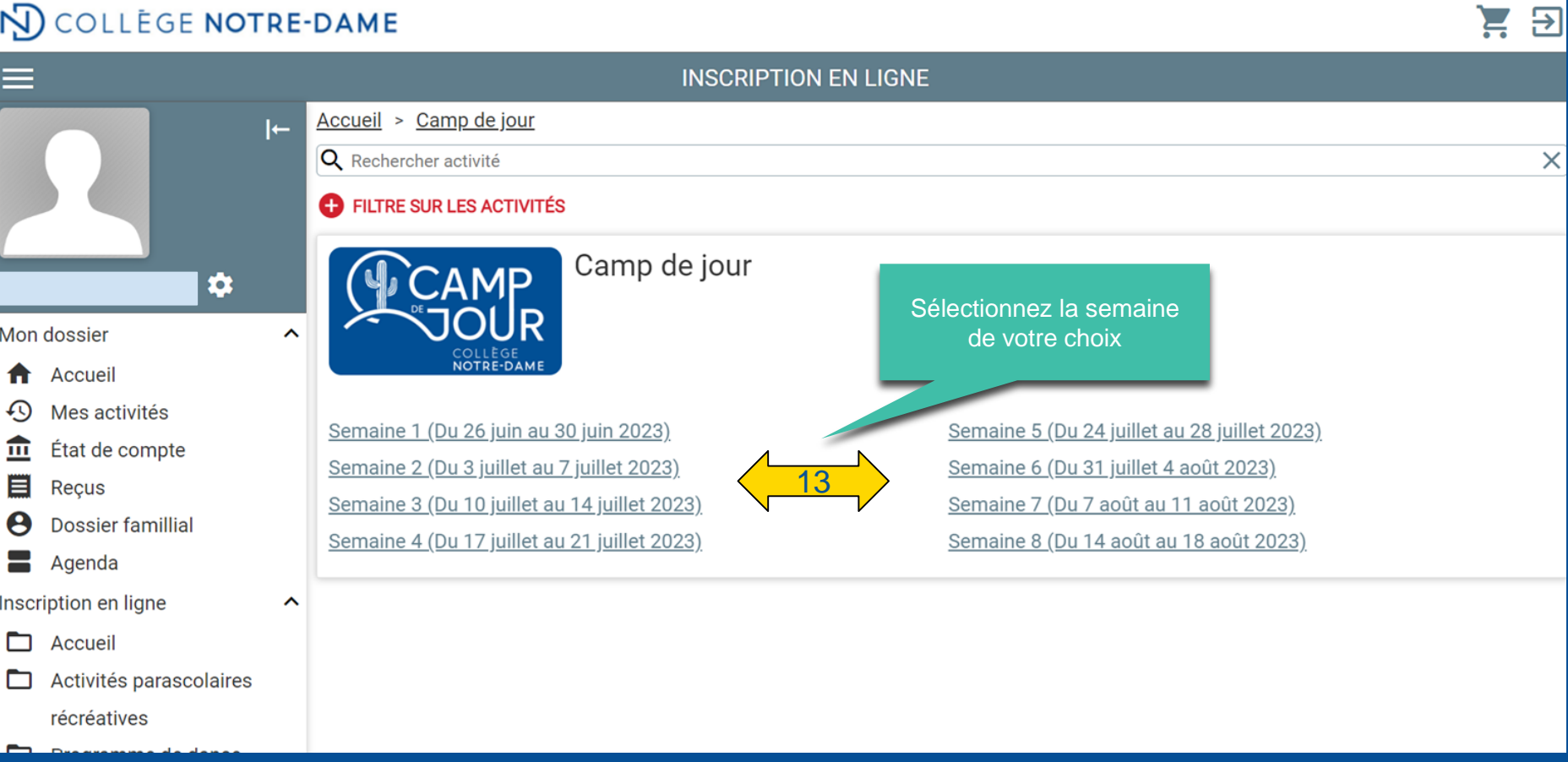

## **+++++++++++++++++++**

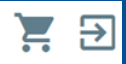

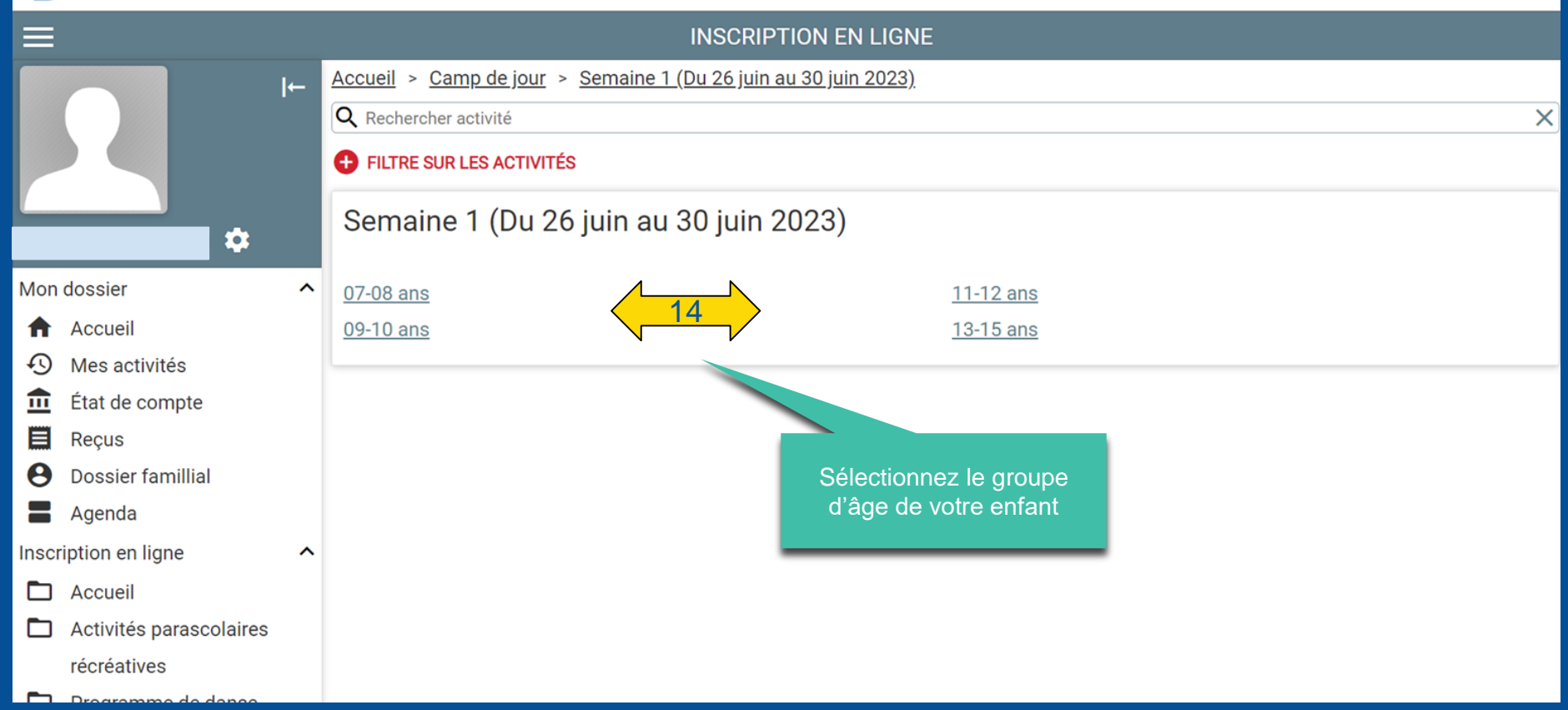

### 4 4 4 4 4 4 4 4 4 4 4 4 4 4 4 4

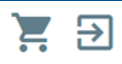

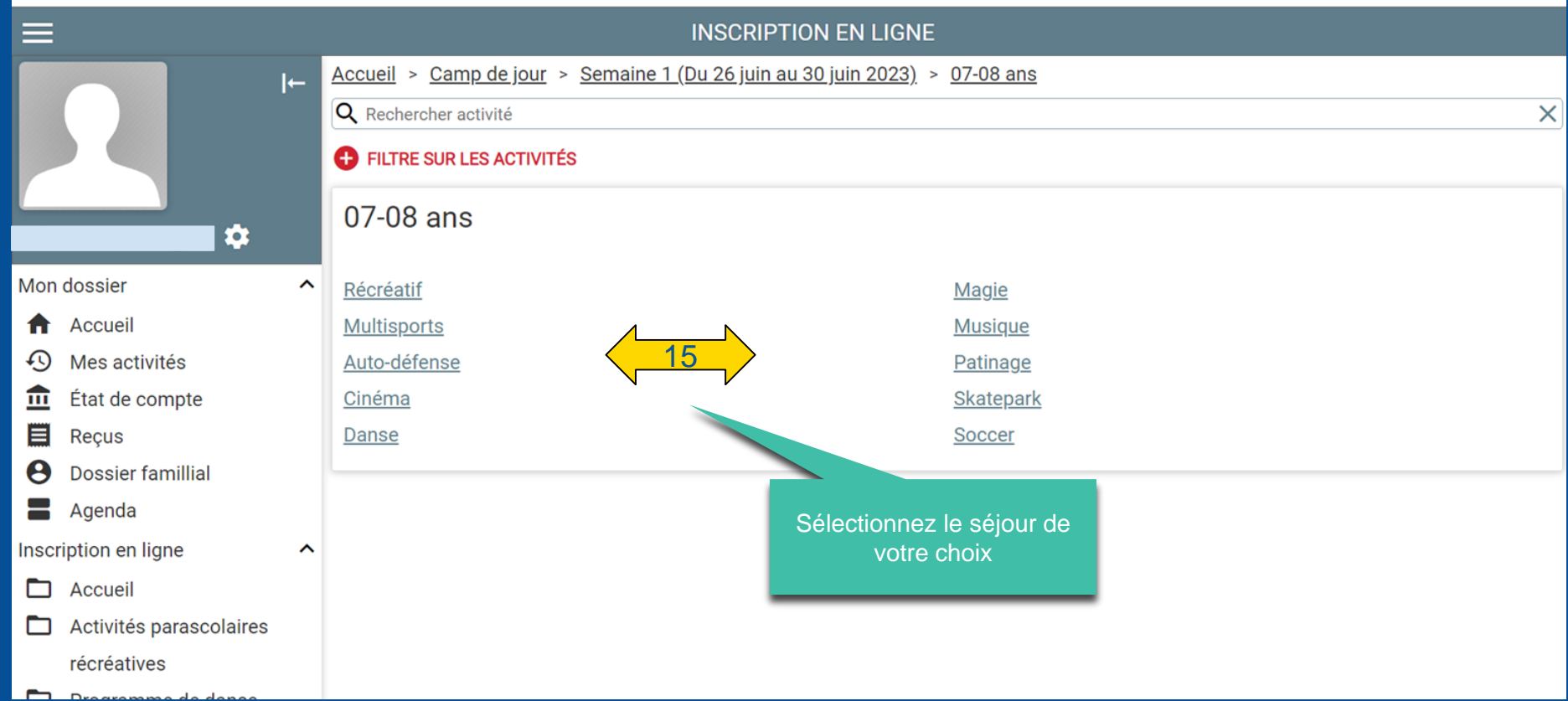

### <u>4, 4, 4, 4, 4, 4, 4, 4, 4, 4, 4,</u> y, y,

```
\overline{\mathbf{B}}Ξ
                                                                                          INSCRIPTION EN LIGNE
                                     Accueil > Camp de jour > Semaine 1 (Du 26 juin au 30 juin 2023) > 07-08 ans > Récréatif
                               \overline{a}Q Rechercher activité
                                                                                                                                                                                                          \timesC FILTRE SUR LES ACTIVITÉS
                                        Grille tarifaire
                         D.
                                         Activité
                                                                                                                                                                      Tarif
Mon dossier
                                 ᄉ
                                         Camp de jour - CAMP RÉCRÉATIF 0708 - SEM 1
                                                                                                                                                                      Tarif: 290,00$
₳
     Accueil
                                         Services complémentaires - SERVICE DE GARDE - SEM 1
                                                                                                                                                                      Tarif: 50,00$
     Mes activités
⊕
                                                                                                             Sélectionnez le participant
血
     État de compte
                                        Sélectionnez les participants et passez à la section suivante
                                                                                                                         à inscrire
目
     Recus
                                         \Box\boldsymbol{\Theta}Dossier famillial
                                         \BoxVotre enfant
 2
     Agenda
Inscription en ligne
                                 \hat{\phantom{a}}Sélectionnez les activités et passez à la section suivante
D
     Accueil
                                              Camp de jour - CAMP RÉCRÉATIF 0708 - SEM 1
                                                                                                                                                                                      24 places restantes
▭
     Activités parascolaires
     récréatives
                                        Ajouter au panier
▭
     Programme de danse
                                        Aucun participant sélectionné
▭
     Équipes sportives
     compétitives
```
## 4 4 4 4 4 4 4 4 4 4 4 4 4 4 4 4 4 4 4

#### FILTRE SUR LES ACTIVITÉS

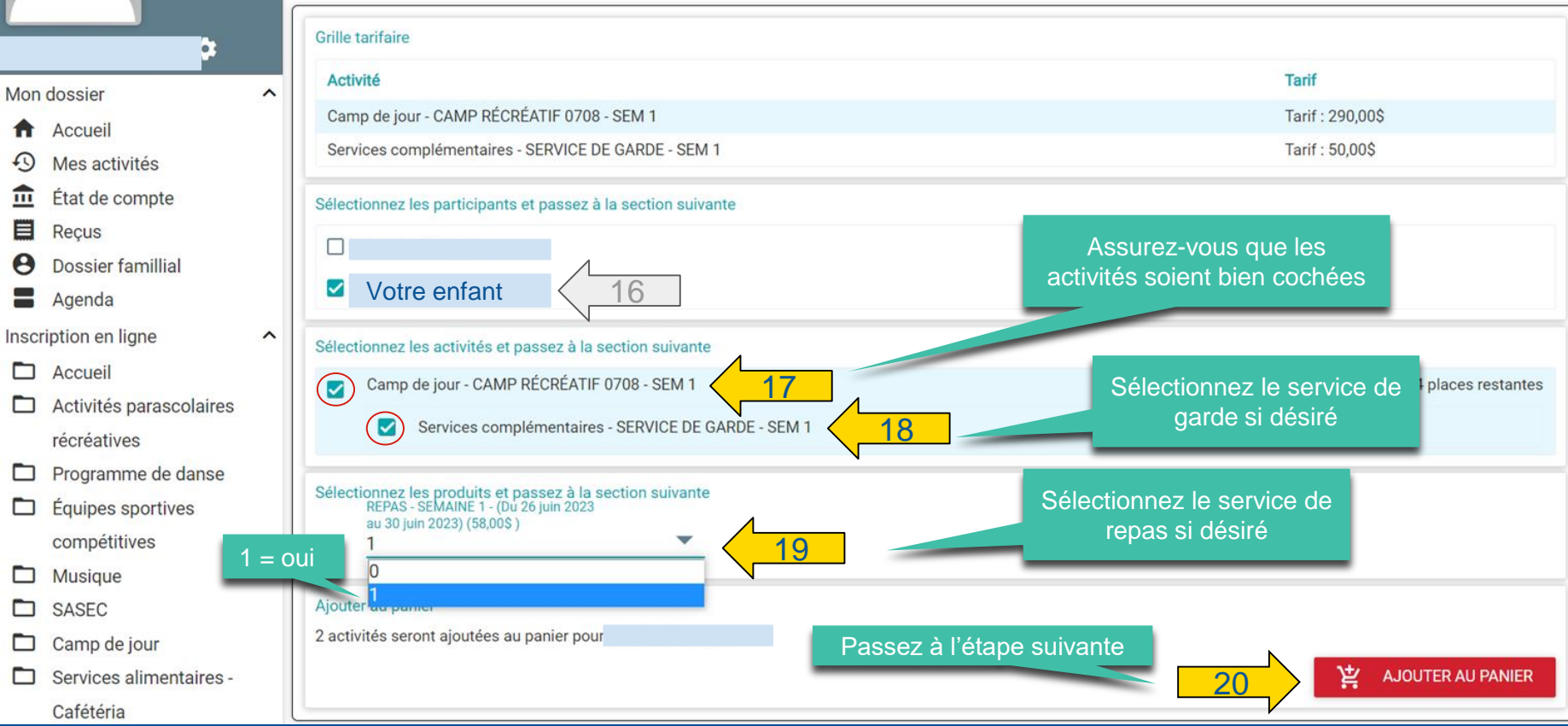

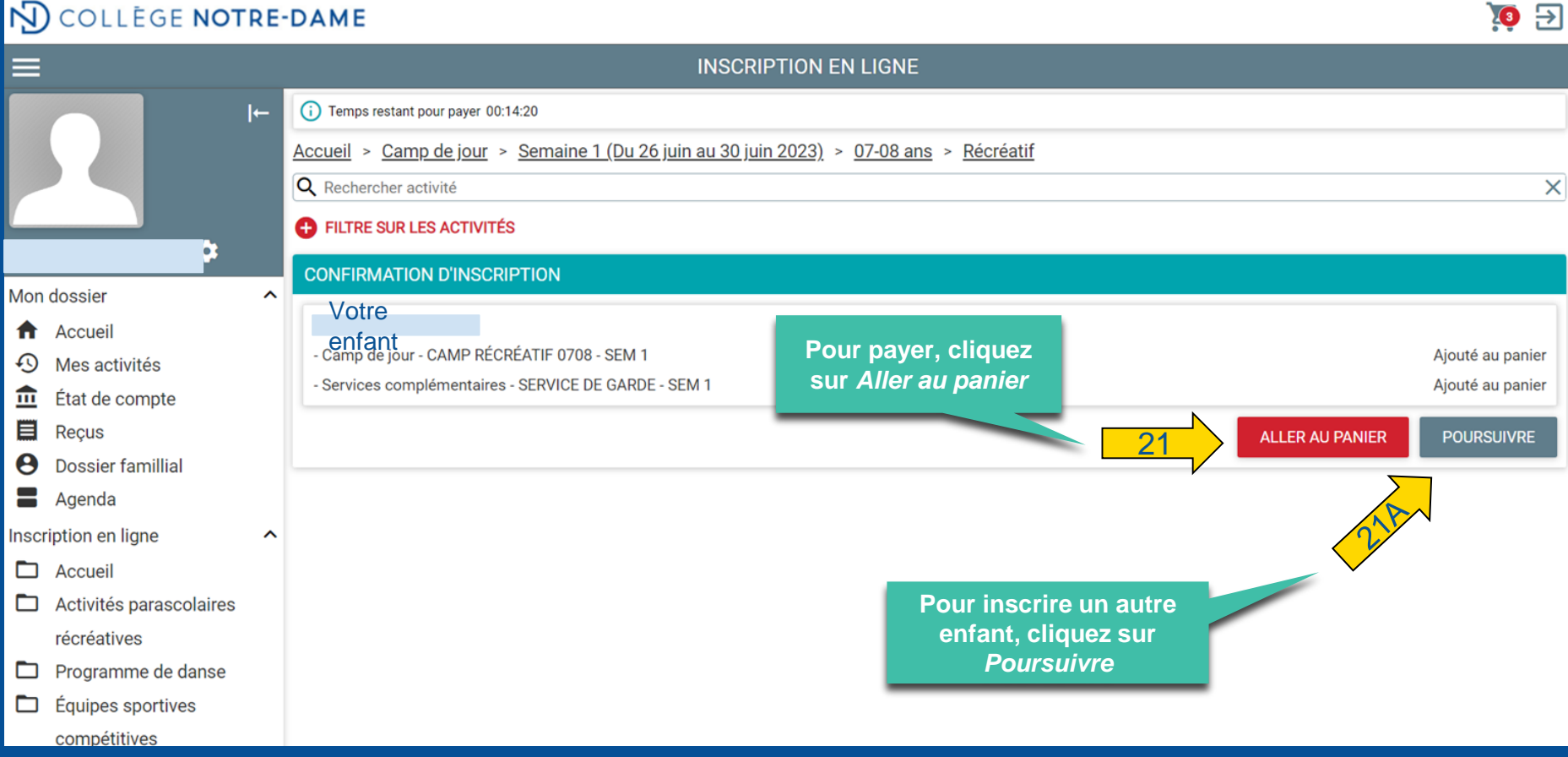

 $\bullet$  $\overline{z}$ 

```
\equivINSCRIPTION EN LIGNE
                                     (i) Temps restant pour payer 00:10:14
                               \vdash21B
                                                Camp de jour > Semaine 1 (Du 26 juin au 30 juin 2023) > 07-08 ans > Récréatif
                                     Q Rechercher activité
                                                                                                                                                                                   \timesB FILTRE SUR LES ACTIVITÉS
                        \alphaRépétez les étapes 
                                                                                                                 13 à 20Grille tarifaire
                                                                                      pour les autres enfants
Mon dossier
                                 \hat{\phantom{1}}Tarif
                                         Activité
     Accueil
                                         Camp de jour - CAMP RÉCRÉATIF 0708 - SEM 1
                                                                                                                                                     Tarif: 290,00$
 ⊕
      Mes activités
                                         Services complémentaires - SERVICE DE GARDE - SEM 1
 슮
     État de compte
                                                                                                                                                     Tarif: 50,00$
 目
      Reçus
                                        Sélectionnez les participants et passez à la section suivante
 A
     Dossier famillial
 \equivAgenda
                                             Votre enfant
Inscription en ligne
                                 \hat{}n
     Accueil
                                        Sélectionnez les activités et passez à la section suivante
     Activités parascolaires
 ▭
                                              Camp de jour - CAMP RÉCRÉATIF 0708 - SEM 1
                                                                                                                                                                23 places restantes
                                         П
      récréatives
                                                     Services complémentaires - SERVICE DE GARDE - SEM 1
     Programme de danse
                                                \Box▭
\Box Équipes sportives
```
#### $\mathbf{q}_i$  ,  $\mathbf{q}_j$  ,  $\mathbf{q}_j$  ,  $\mathbf{q}_j$  ,  $\mathbf{q}_j$  ,  $\mathbf{q}_j$  ,  $\mathbf{q}_j$  ,  $\mathbf{q}_j$  ,  $\mathbf{q}_j$  ,  $\mathbf{q}_j$  ,  $\mathbf{q}_j$  $\P$ ,  $\P$ <u>the the theory</u>

 $\bullet$  $\overline{\Xi}$ 

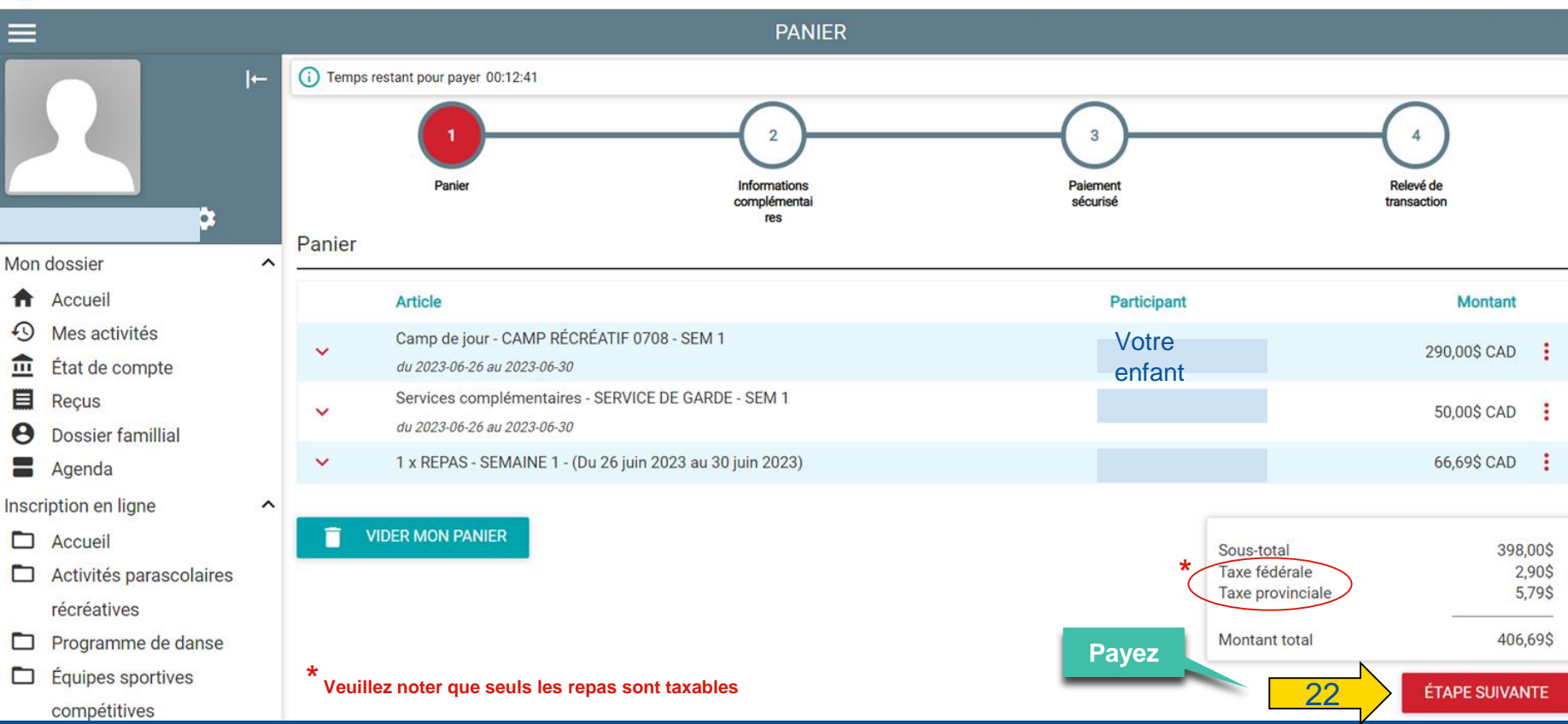

 $\sqrt{3}$  $\overline{\mathbf{B}}$ 

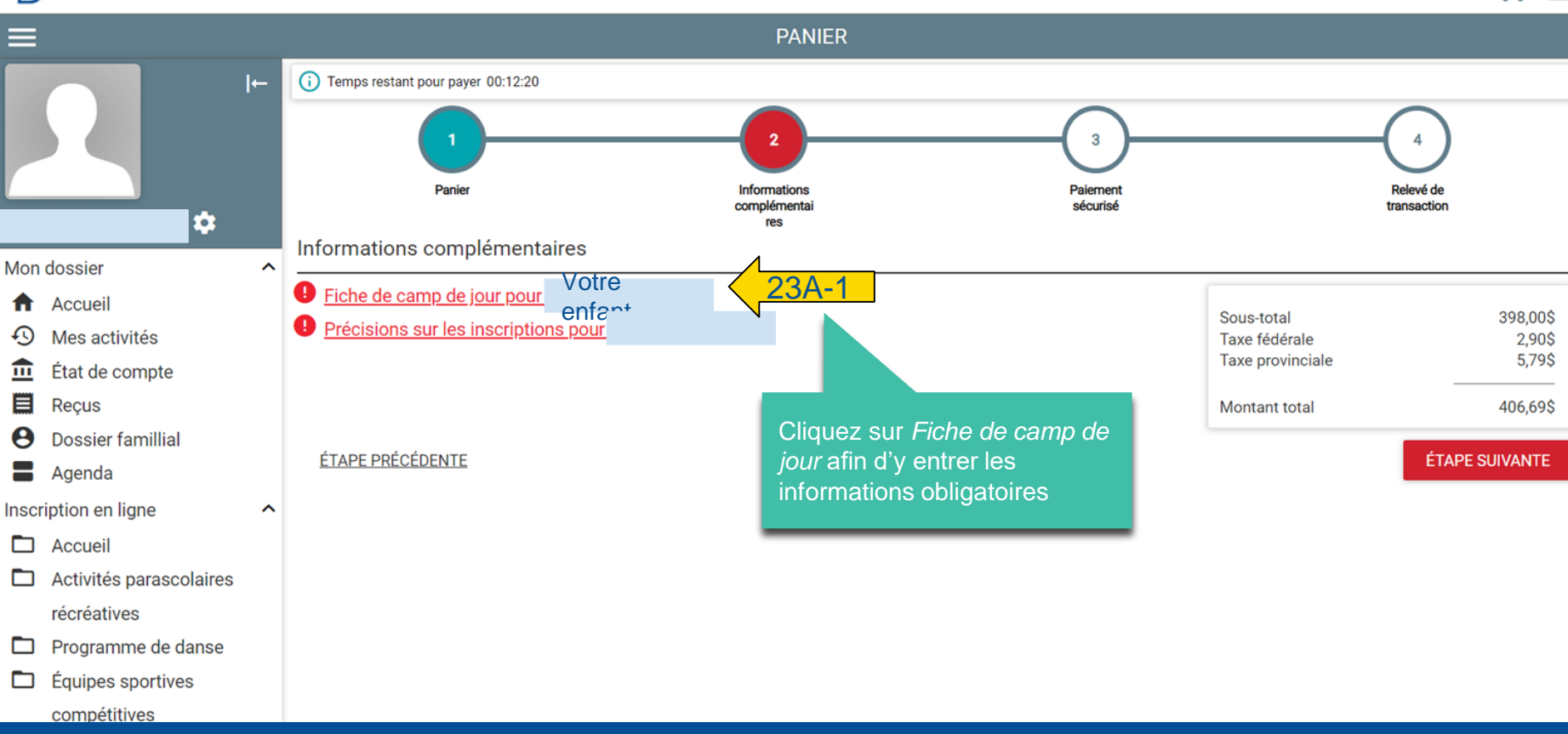

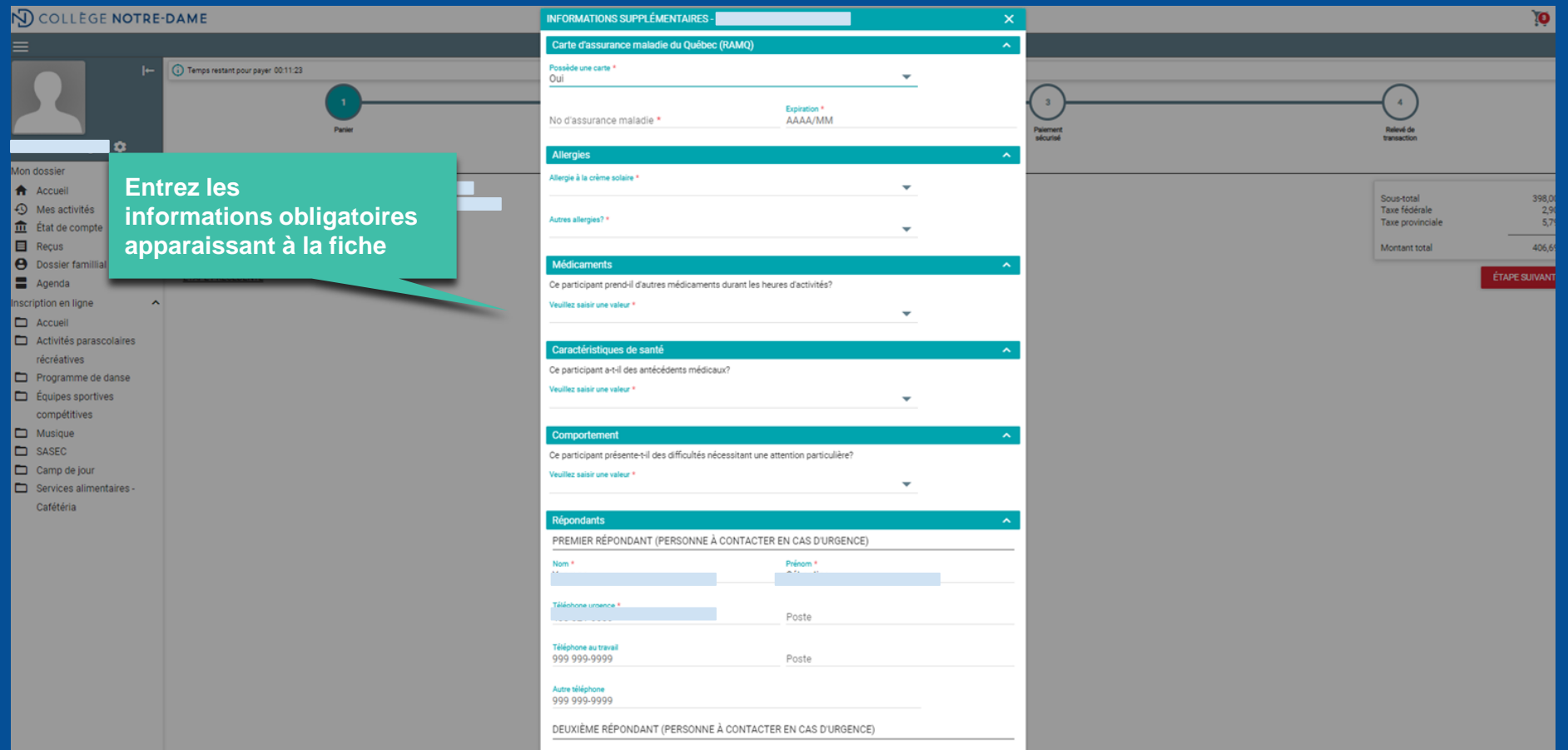

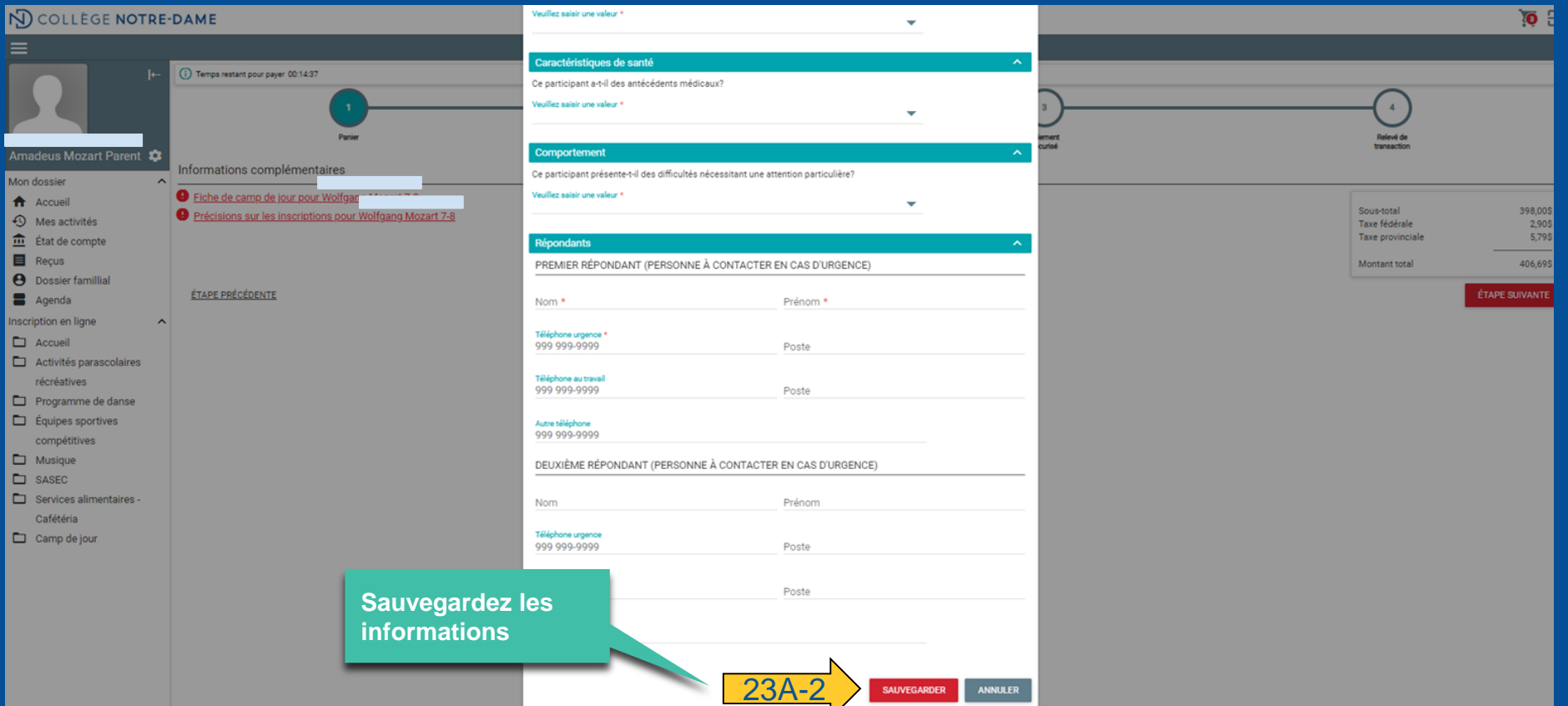

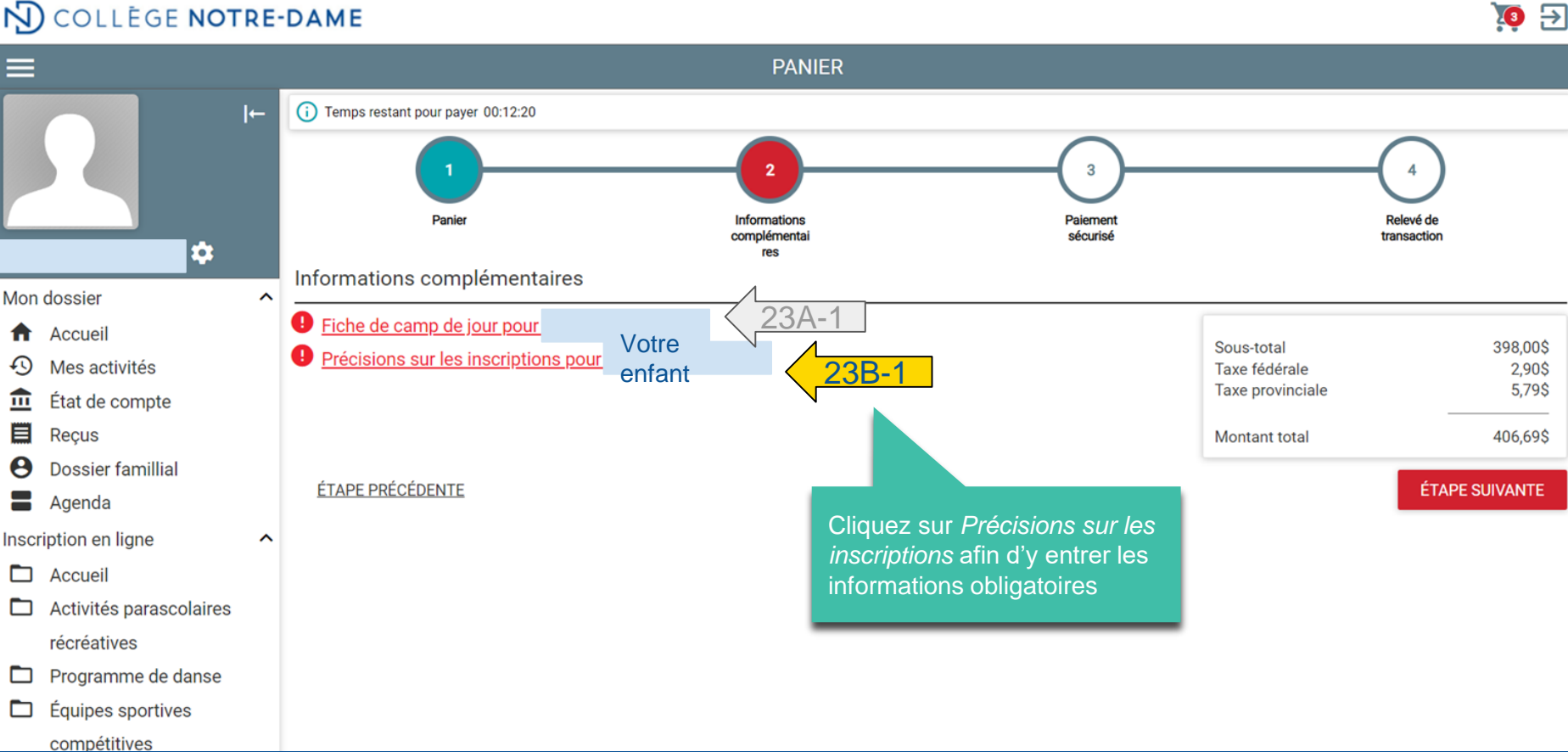

#### NO COLLEGE NOTRE-DAME 9日 **PANIER** (i) Temps restant pour payer 00:13:55 **Sélectionnez la grandeur du chandail de camp de votre enfant, puis sauvegardez l'entrée** Informations Relevé de **Danie** transaction PRÉCISIONS SUR LES INSCRIPTIONS POUR ø Informations compléme Mon dossier CAMP RÉCRÉATIE 0708 Grandeur du chandail **D** Fiche de camp de jour p Accueil Veuillez saisir une valeur \* **Précisez le nom et le prénom des**  398,00\$ Précisions sur les inscri Junior Moyen 2.90S  $\bigcirc$  Mes activités **participants auquel(s) vous désirez**  5.79\$ 血 État de compte **jumeler votre enfant (facultatif)** Jumelage des participants (facultatif) Camp de jour - CA 目 Recus 406.69\$  $\boldsymbol{\Theta}$ Dossier famillial Veuillez saisir une valeur ÉTAPE PRÉCÉDENTE (Nom, Prénom) Votre enfant, **ÉTAPE SUIVANTE** Agenda (Nom, Prénom) Autre(s) participant(e)s 66/100 Inscription en ligne  $\lambda$ Option repas végétarien \* Camp de jour - CAMP RÉCRÉATIF 0708 - SEM 1  $\Box$  Accueil Activités parascolaires  $23B - 2$ **SAUVEGARDER ANNULER** récréatives Programme de danse **Equipes sportives Si désiré, cochez la case** *Option repas*  compétitives **Option pour les enfants \****végétarien***, puis sauvegardez l'entrée** Musique SASEC **inscrits au service de repas UNIQUEMENT** Services alimentaires -▭ Cafétéria

#### <u>d, d, d, </u> J, y,

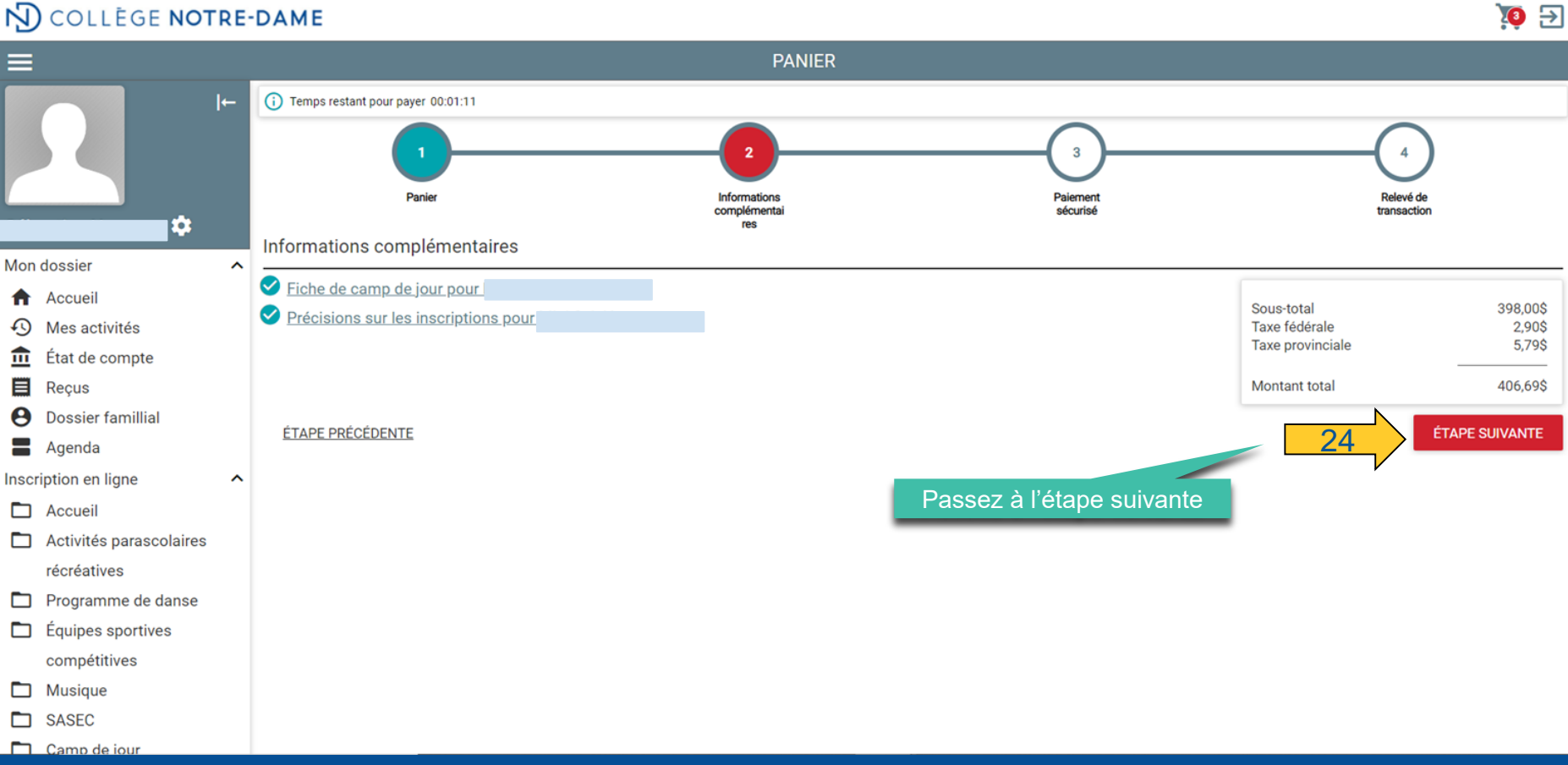

### $\mathcal{A}_1$ ,  $\mathcal{A}_2$ ,  $\mathcal{A}_3$ ,  $\mathcal{A}_4$ ,  $\mathcal{A}_5$ ,  $\mathcal{A}_6$ ,  $\mathcal{A}_7$ ,  $\mathcal{A}_8$ ,  $\mathcal{A}_9$ ,  $\mathcal{A}_9$ ,  $\mathcal{A}_9$ ,  $\mathcal{A}_9$ ,  $\mathcal{A}_9$ ,  $\mathcal{A}_9$ ,  $\mathcal{A}_9$ ,  $\mathcal{A}_9$ ,  $\mathcal{A}_9$ ,  $\mathcal{A}_9$ ,  $\mathcal{A}_9$ ,  $\mathcal{A}_9$ ,  $\mathbb{Q}_\theta$

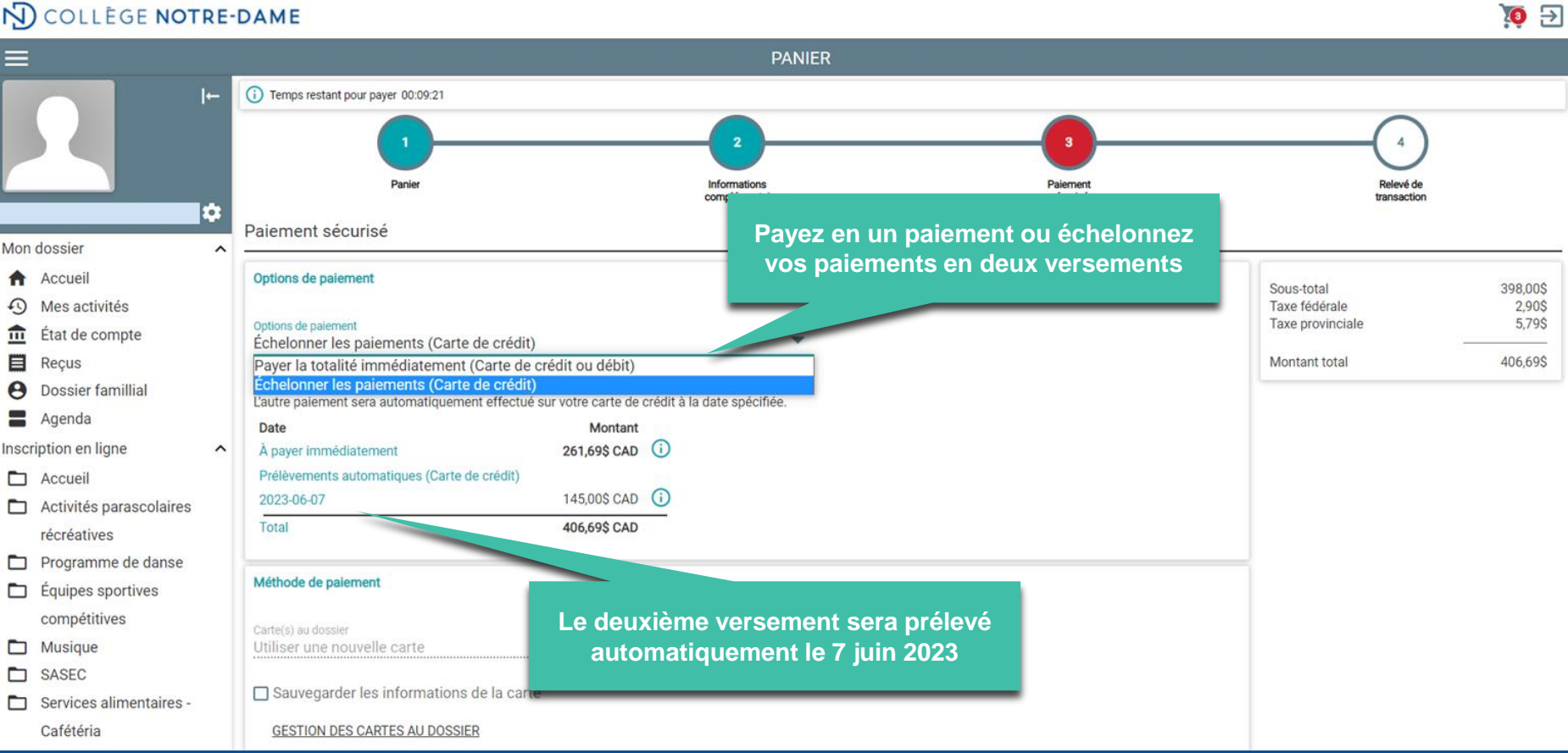

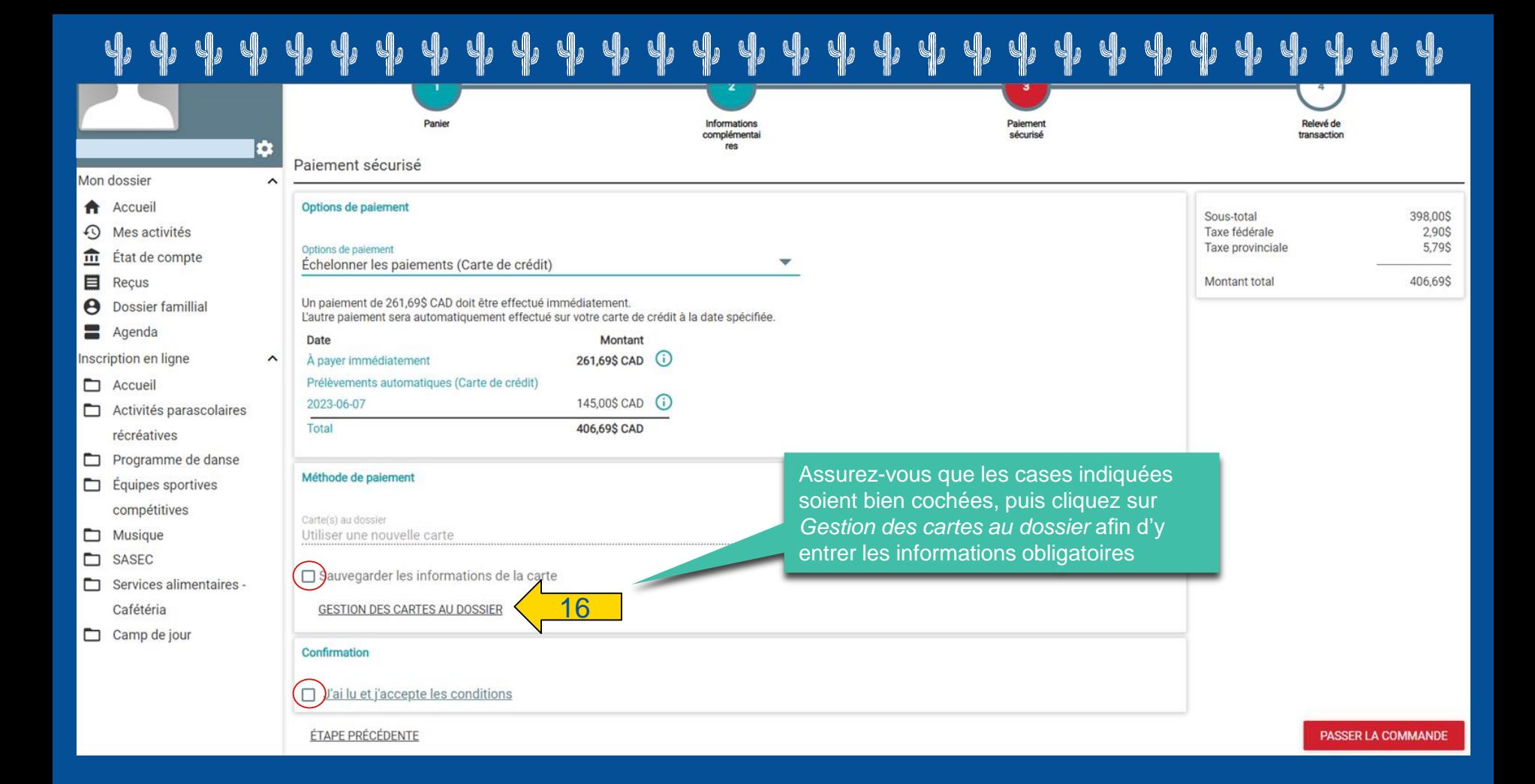

#### y, y, **CD** y, y,

### Formulaire de saisie de carte de crédit

### **COLL NOTREDAME ACTIVITE**

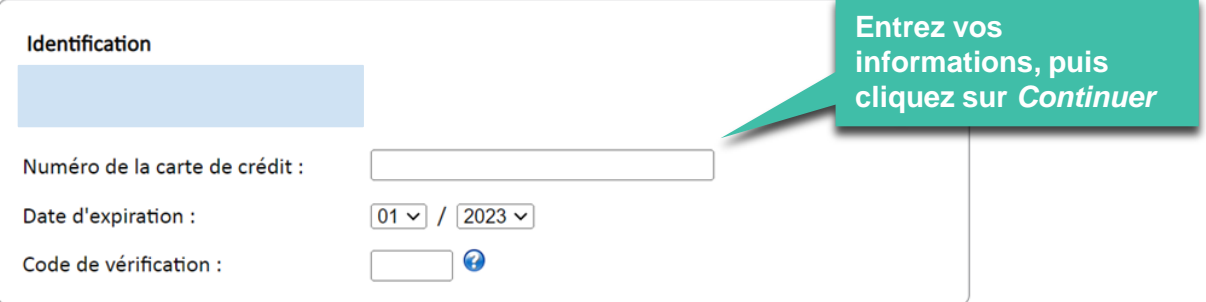

Il vous reste 14:25 pour sauvegarder vos informations.

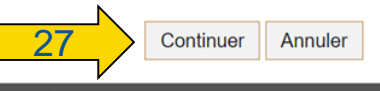

#### La solution PayFacto Renseignements sur la sécurité

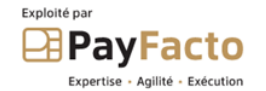

#### <u>પી પી તેમ જ પાંચી તેમ જ પાંચી તેમ જ પાંચી તેમ જ પાંચી તેમ જ પાંચી તેમ જ પાંચી તેમ જ પાંચી તેમ જ પાંચી તેમ જ પા</u> y, O y, u.  $\Theta$   $\Xi$

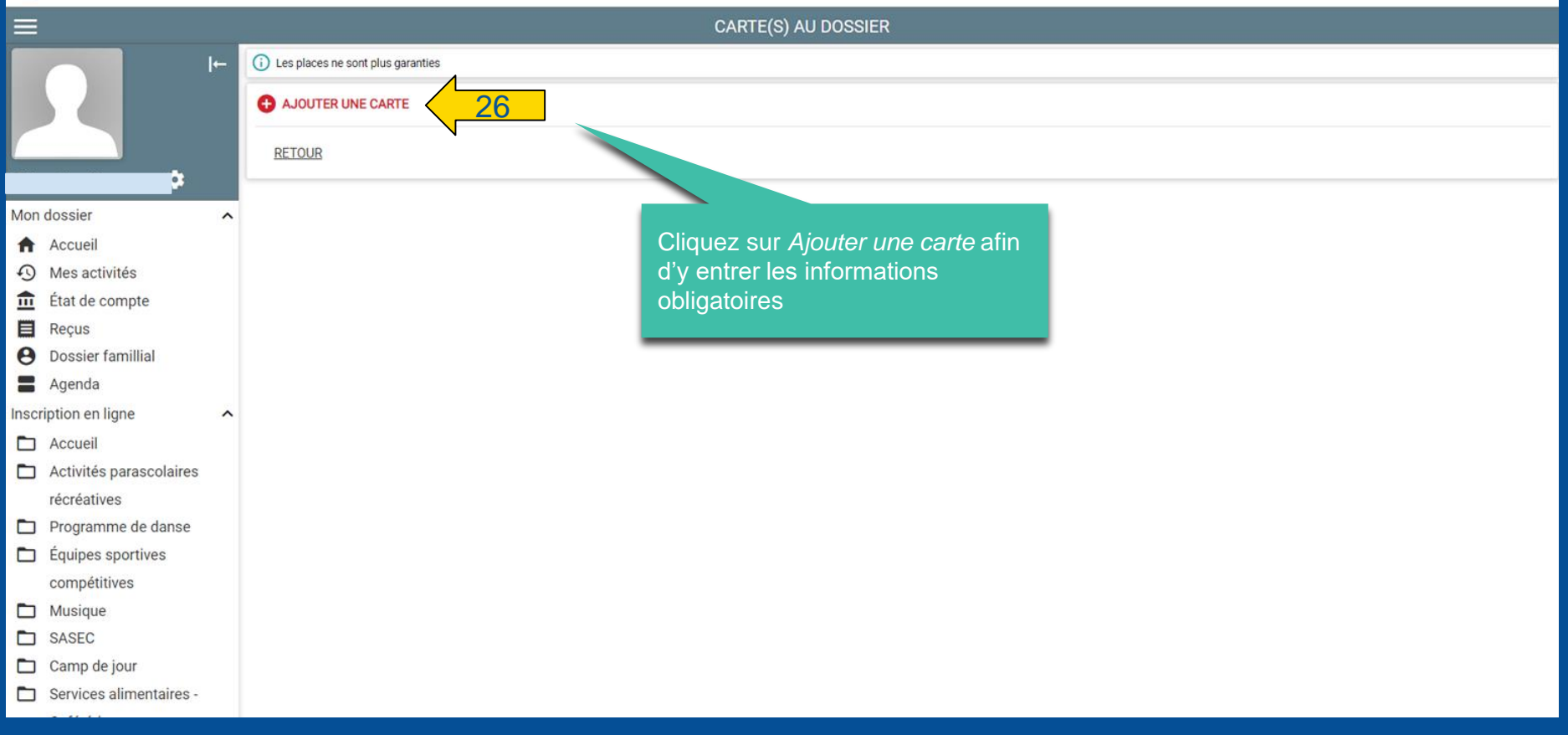

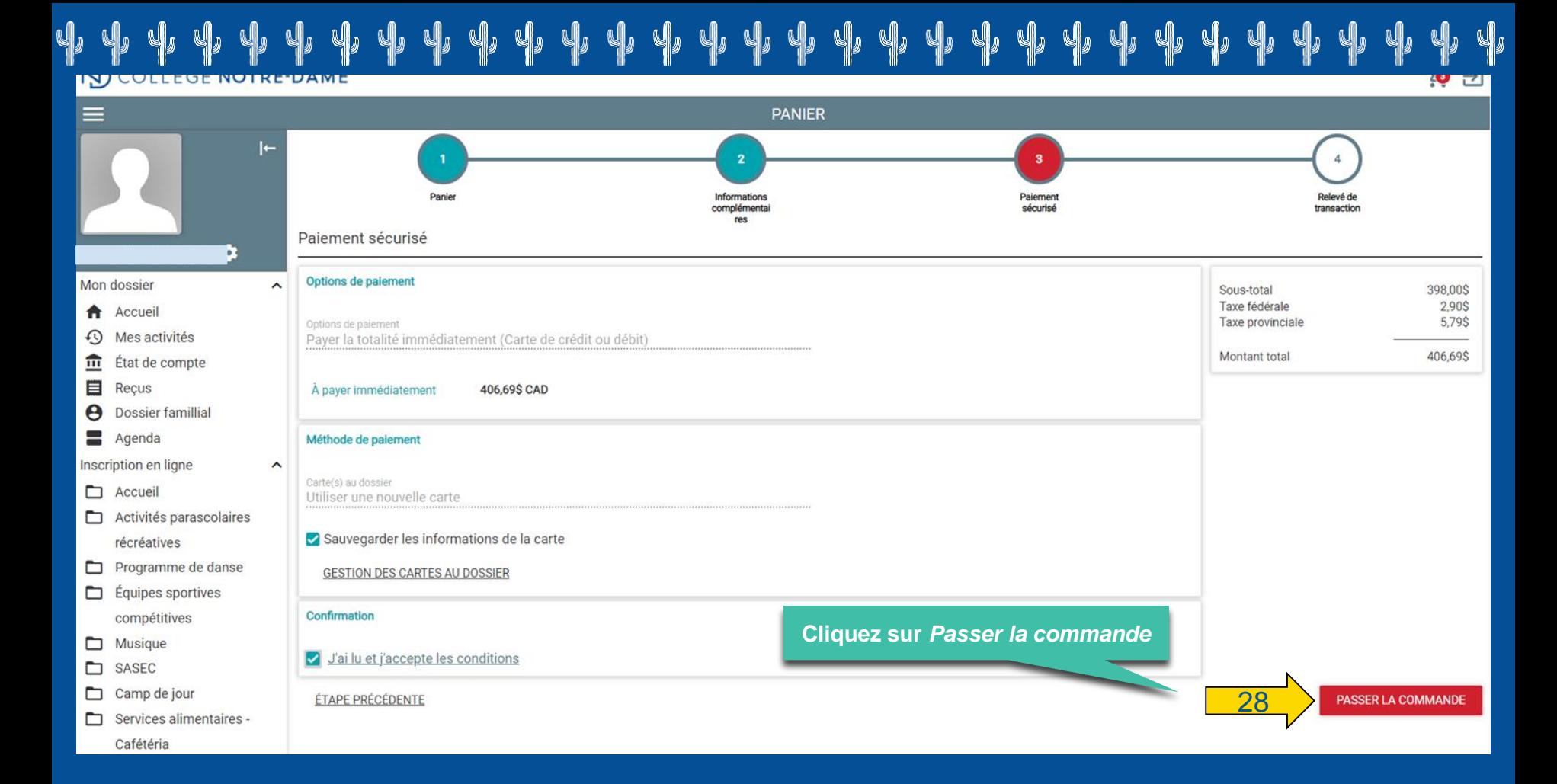

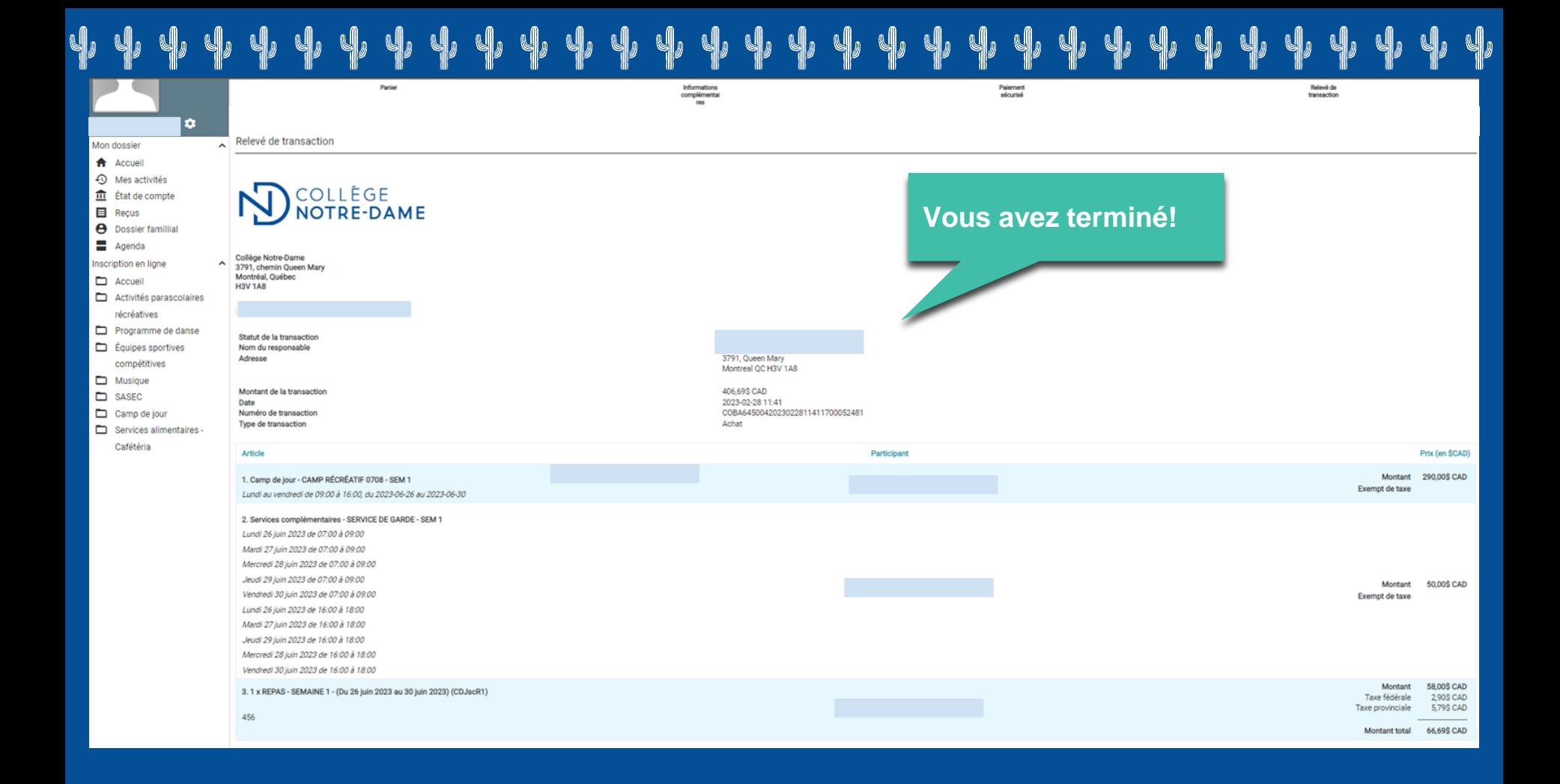